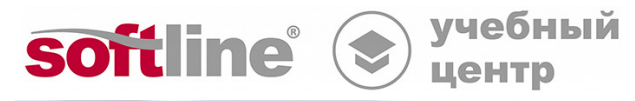

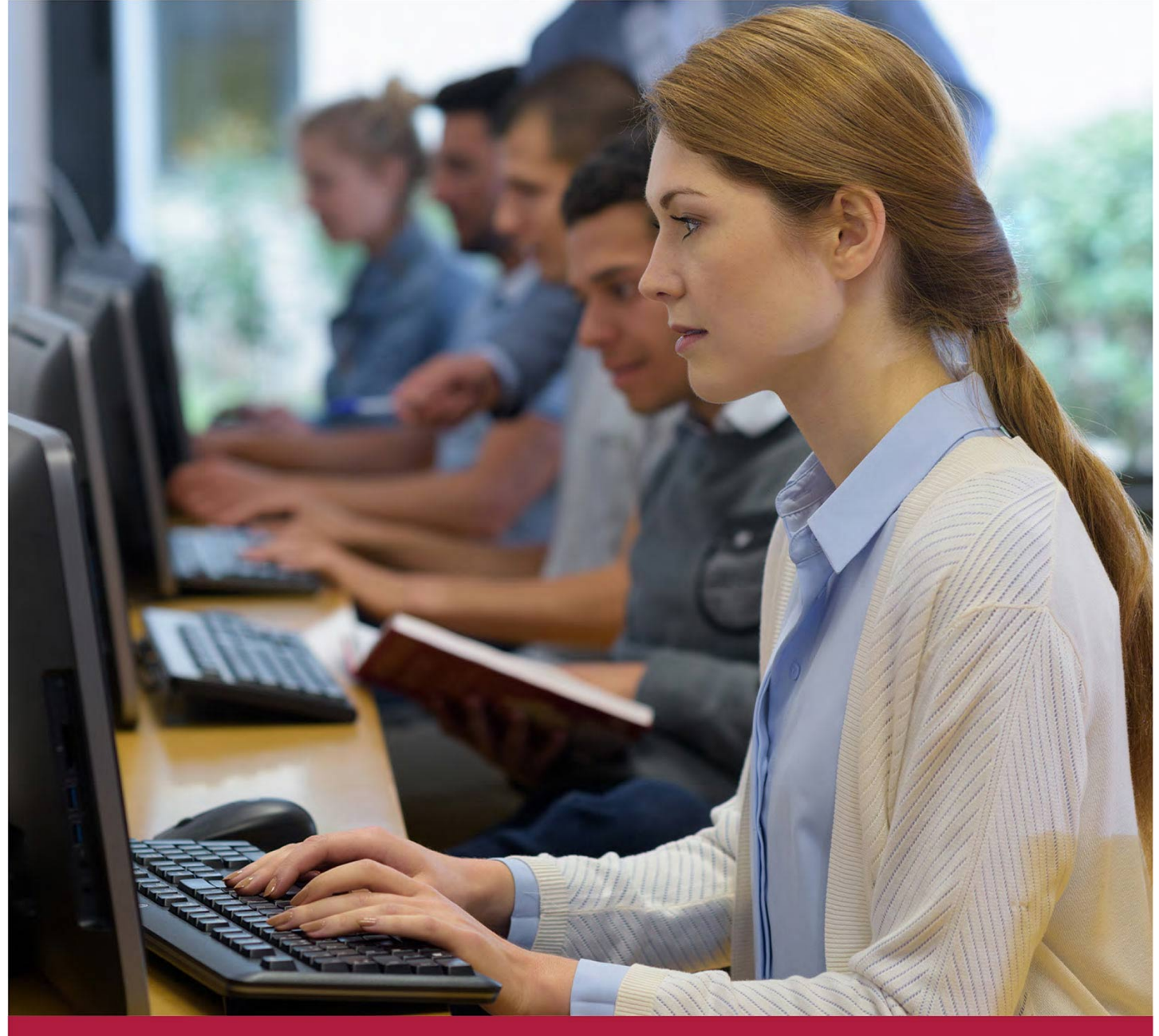

# **Основы работы в РЕД ОС**

Код курса: REDOS-100

8 (800) 505-05-07 | edusales@softline.com | edu.softline.com © Softline, 2024

### **Основы работы в РЕД ОС**

Код курса: REDOS-100

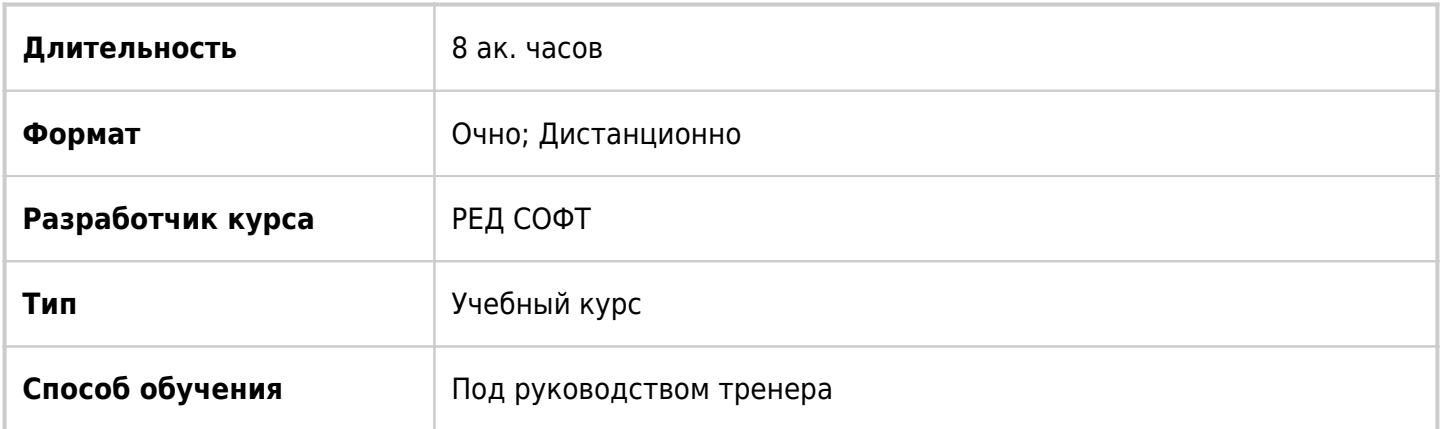

### О курсе

Данный курс посвящен знакомству с операционной системой РЕД ОС. В процессе обучения слушатели получат знания по выполнению базовых операций в операционной системе, а также по использованию офисного пакета LibreOffice.

### Подробная информация

#### **Профиль аудитории:**

Пользователи.

### **Предварительные требования:**

Не требуются.

#### **По окончании курса слушатели будут знать:**

- историю Linux,
- версии операционной системы РЕД ОС,
- возможности операционной системы РЕД ОС,
- виды прикладного программного обеспечения операционной систему РЕД ОС,
- возможности настройки операционной системы РЕД ОС;
- варианты установки программного обеспечения.

#### **По окончании курса слушатели будут уметь:**

- запускать операционную систему и вводить учётные данные;
- ориентироваться в рабочем пространстве пользователя;
- создавать файлы и папки в рабочем пространстве пользователя;
- настраивать рабочее пространство пользователя;
- вводить текст и редактировать документы в текстовом редакторе;
- выполнять вычисления в табличном редакторе;
- создавать и демонстрировать презентации с помощью редактора презентаций;
- работать в локальной и глобальной сетях,
- использовать консоль.

### Программа курса

Модуль 1 «Введение»

- История Linux
- Дистрибутивы Linux
- Версии РЕД ОС
- Особенности и преимущества РЕД ОС 7.2

Модуль 2 «Работа в интерфейсе»

- Вход в систему
- Рабочий стол
- Менеджер файлов
- Завершение работы
- Пользовательские и системные настройки
- Работа со справочной системой
- Лабораторная работа «Работа в интерфейсе»

#### Модуль 3 «Приложения»

- Просмотр файлов
- Стандартные приложения
- Офисные приложения
- Запись аудио и видео
- Приложения для работы в сети
- Лабораторная работа «Приложения»

#### Модуль 4 «Система безопасности»

- Информация об учётной записи
- Пароли и ключи
- Предоставление прав доступа к ресурсам
- Межсетевой экран
- Диагностика SELinux
- Антивирусные прграммы
- Лабораторная работа «Система безопасности»

#### Модуль 5 «Работа в консоли»

- Терминал
- Обновление версии РЕД ОС
- Запись iso-образов
- Подключение съёмных носителей
- Управление пользователями и группами
- Установка и удаление программ
- Архивирование файлов и распаковка архивов
- Лабораторная работа «Работа в консоли»

### **[Посмотреть расписание курса и записаться на](https://edu.softline.com:443/vendors/red-soft/osnovy-raboty-v-red-os/) [обучение](https://edu.softline.com:443/vendors/red-soft/osnovy-raboty-v-red-os/)**

### **Обращайтесь по любым вопросам**

к менеджерам Учебного центра Softline

**8 (800) 505-05-07** | edusales@softline.com

**Ждём вас на занятиях в Учебном центре Softline!**

## Почему Учебный центр Softline?

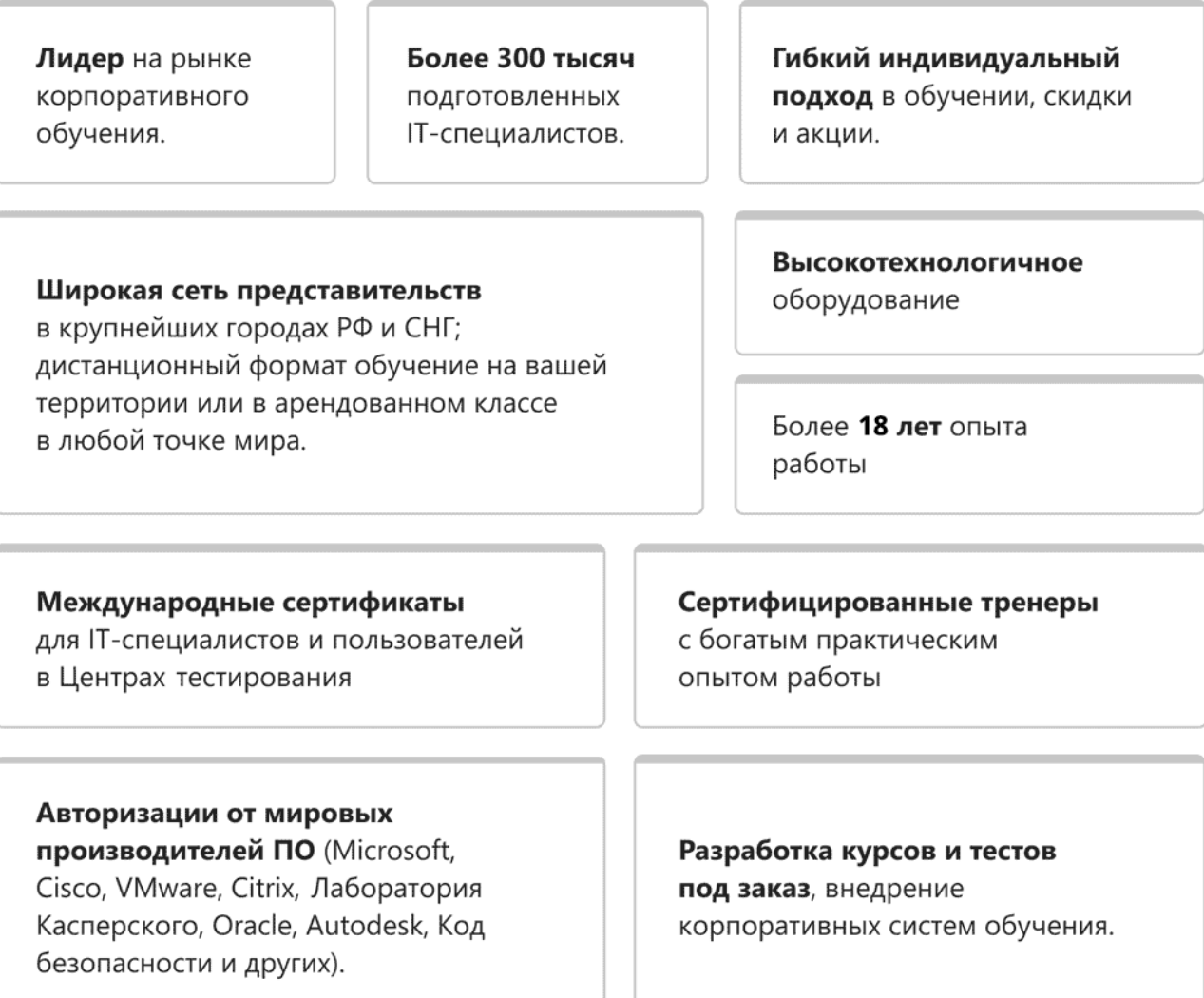

### **Подробнее об Учебном центре Softline**

Вы можете узнать из [профайла.](https://edu.softline.com/media/edu-profile-2021.pdf)